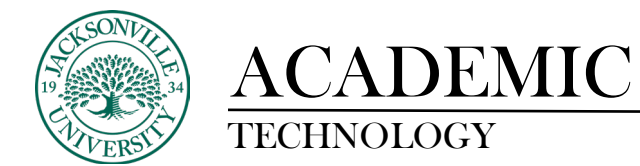

#### **Installing Respondus 4.0 on a Workstation**

\* Software licensing passwords will only be distributed by Dee Thornton.

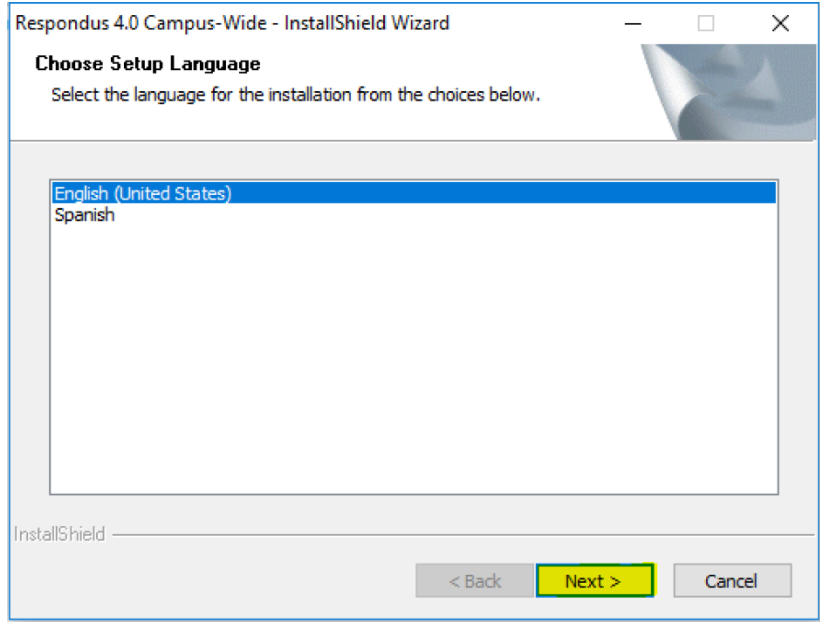

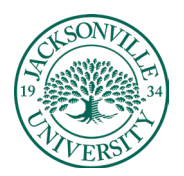

# ACADEMIC<br>TECHNOLOGY

## https://juacademictechnology.com

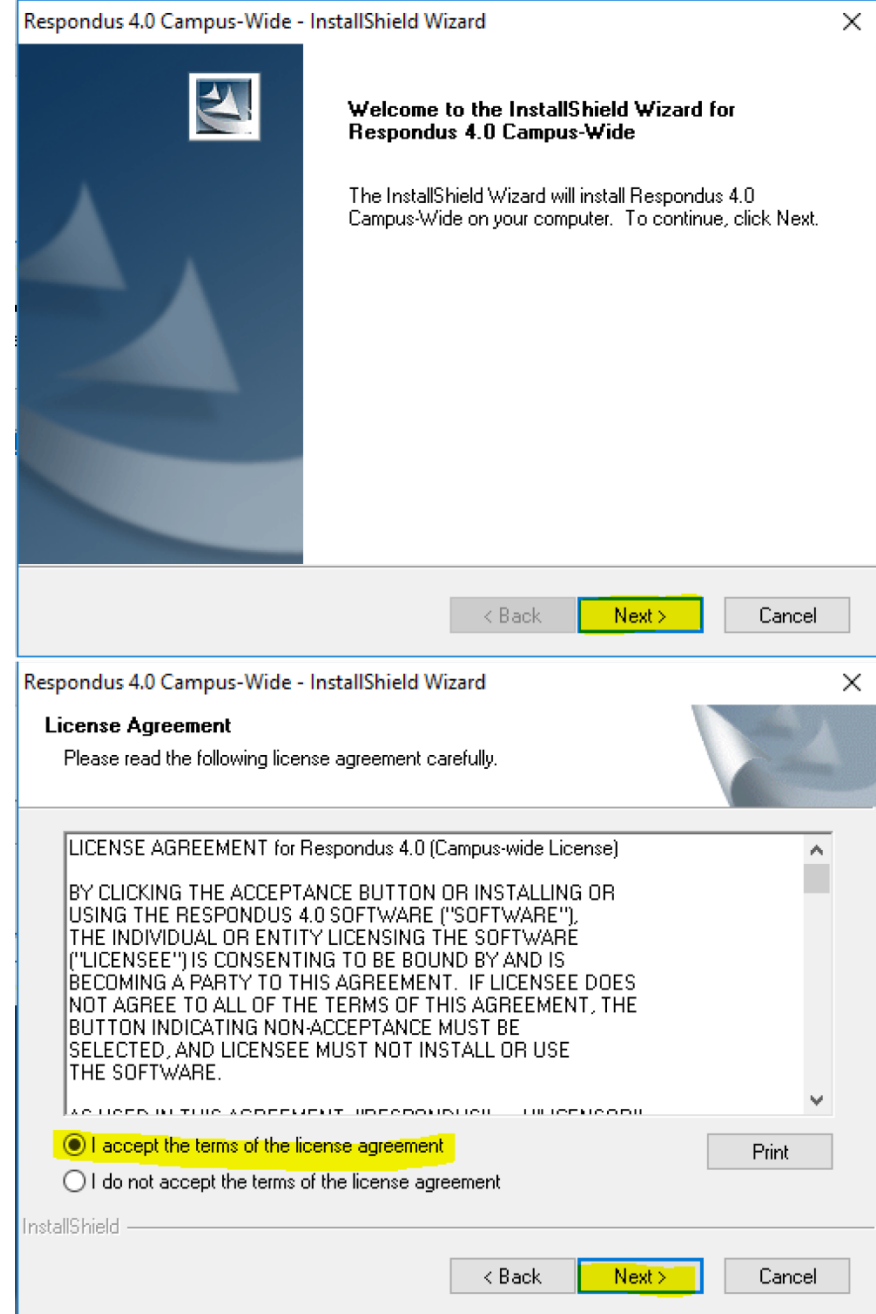

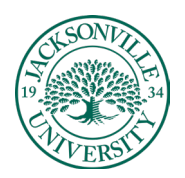

# ACADEMIC<br>TECHNOLOGY

## https://juacademictechnology.com

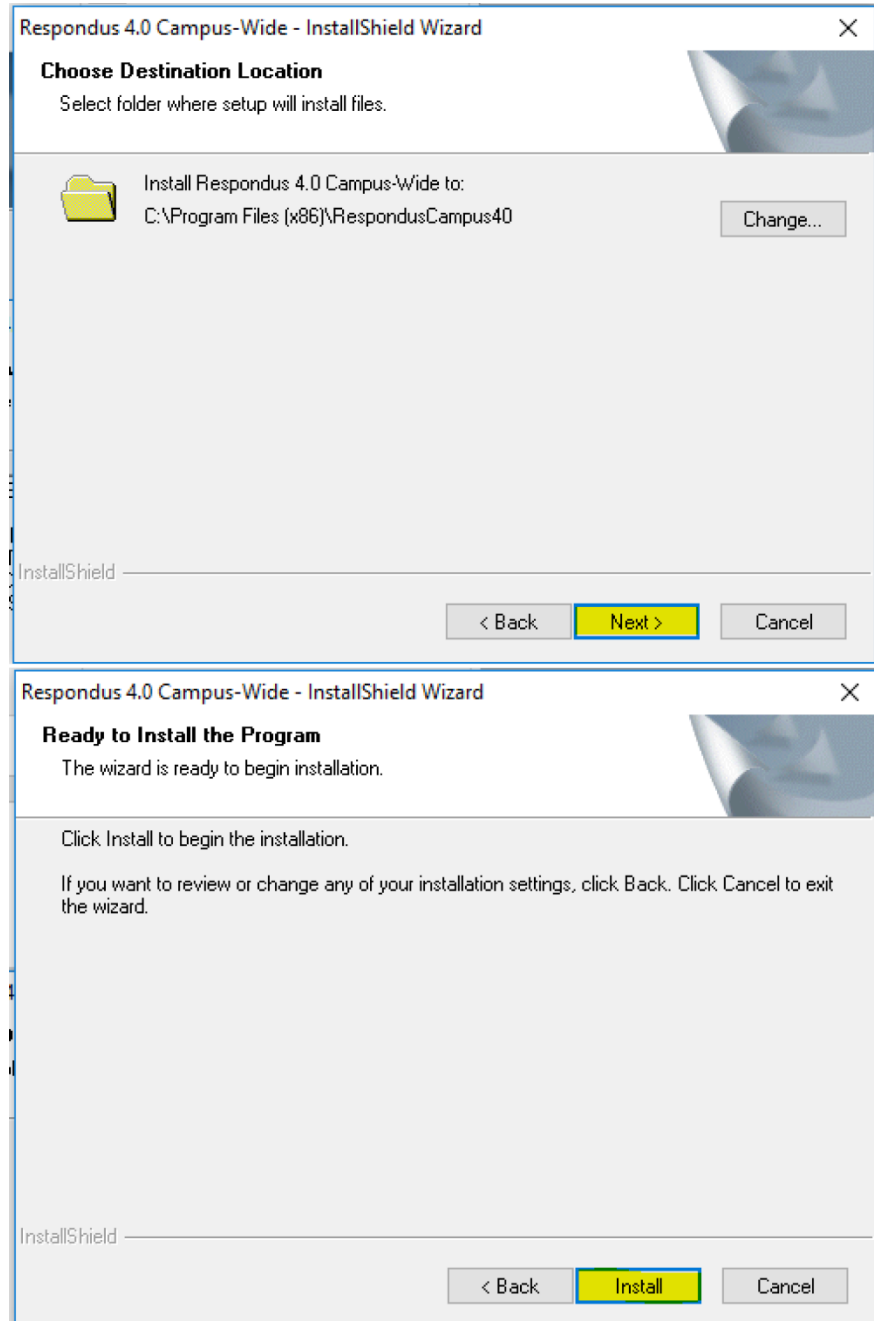

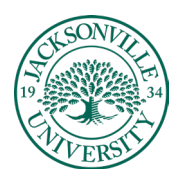

## ACADEMIC

#### TECHNOLOGY **https://juacademictechnology.com**

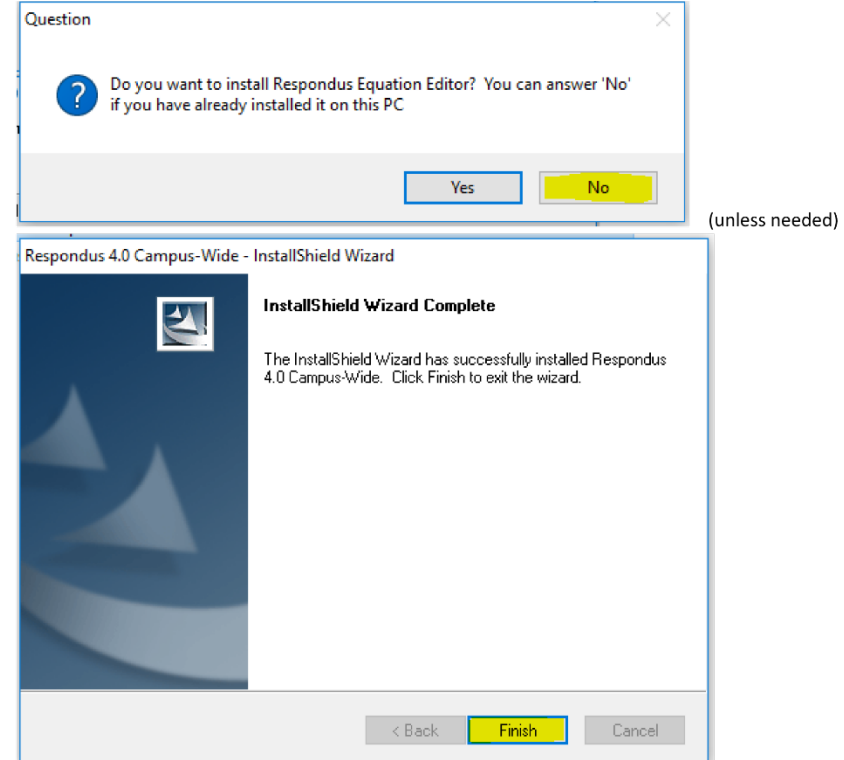

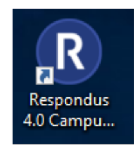

Launch the Application from the desktop

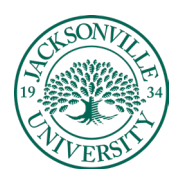

## ACADEMIC

#### TECHNOLOGY **https://juacademictechnology.com**

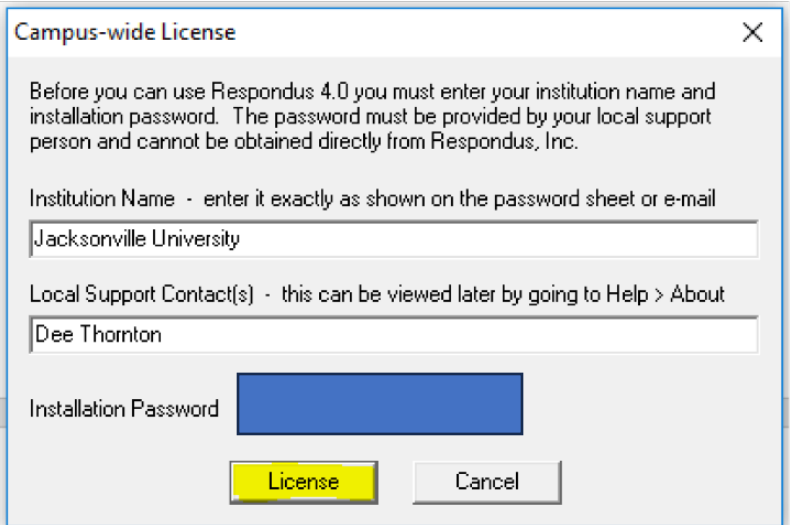

**\* You will substitute the information found on the first page here when asked for the license information.**

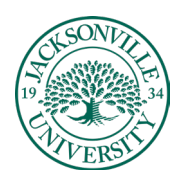

# ACADEMIC<br>TECHNOLOGY

## https://juacademictechnology.com

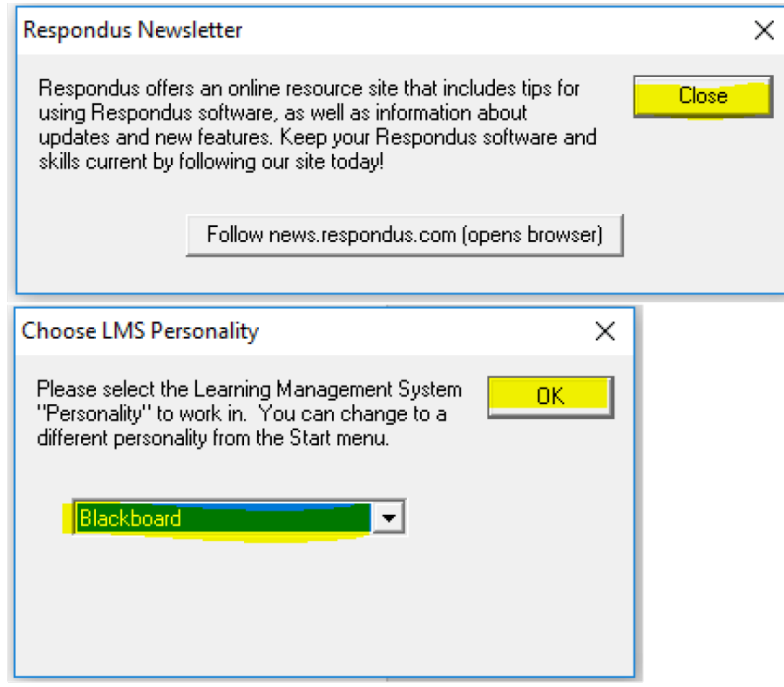